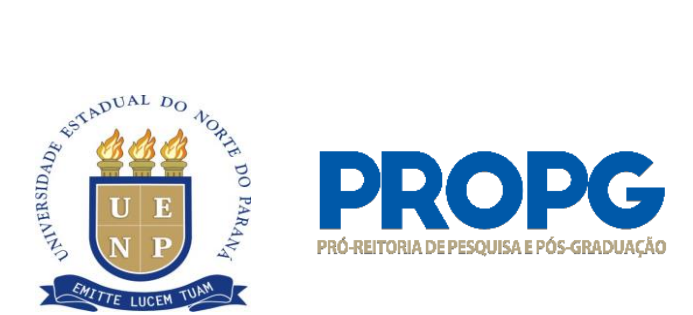

# **INSTRUÇÃO DE SERVIÇO N°. 02/2022 - PROPG/UENP – PBA/FA**

A Pró-Reitora de Pesquisa e Pós-Graduação da UENP, Prof.ª Dr.ª Vanderléia da Silva Oliveira, nomeada pela Portaria 201/2018 - GR-UENP, no uso de suas atribuições, considerando o estabelecimento de Termos de Convênio individuais celebrados entre a Fundação Araucária e os pesquisadores elencados no Ato da Diretoria Executiva 027/2022,<sup>1</sup> INSTRUI sobre a execução dos referidos convênios:

### **1. EQUIPE**

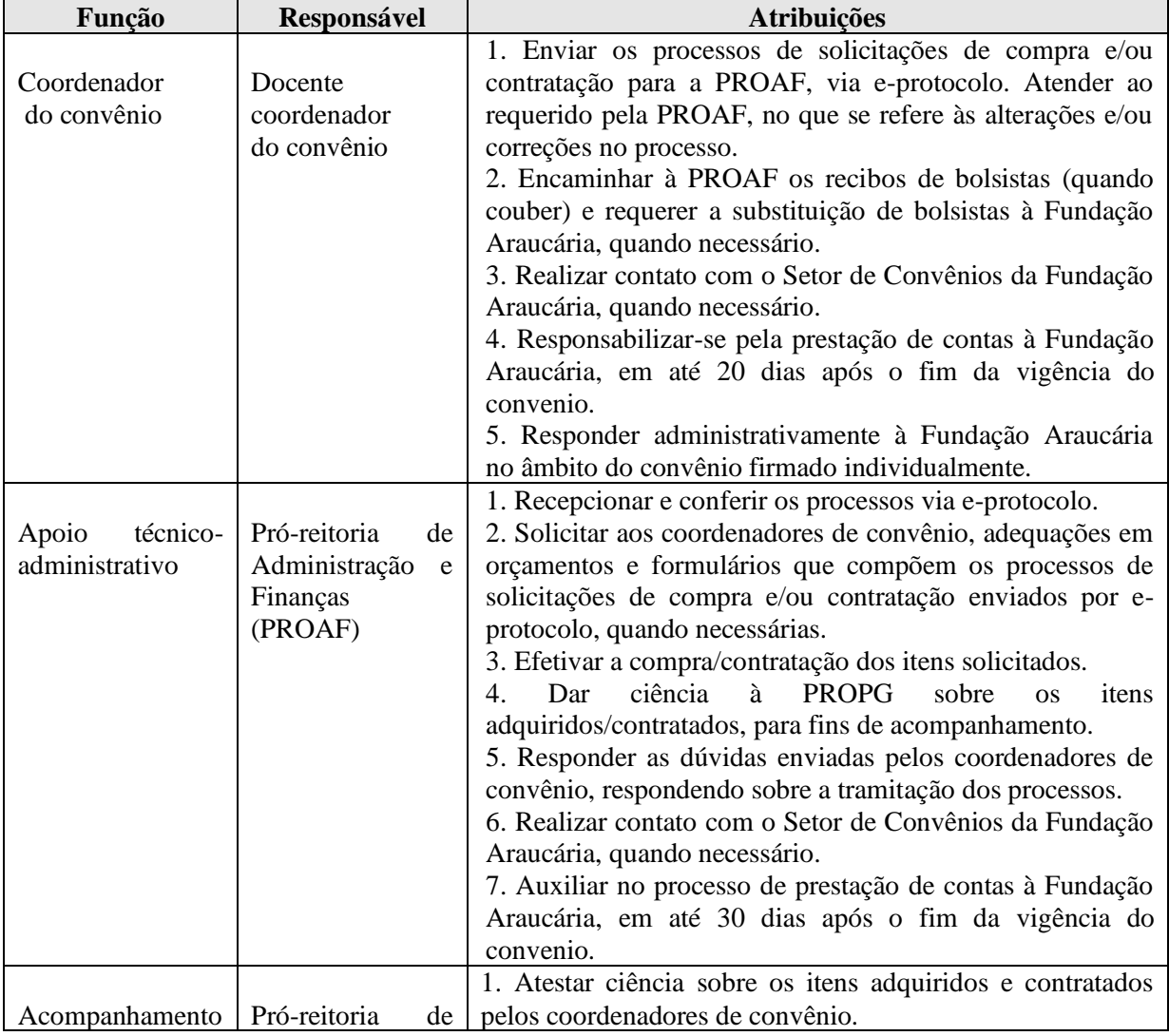

1 (disponível em [https://www.fappr.pr.gov.br/sites/fundacao](https://www.fappr.pr.gov.br/sites/fundacao-araucaria/arquivos_restritos/files/documento/2022-03/ato_defa_027-2022_-_cp_09-2021_-_pbaresultadofinal_0.pdf)araucaria/arquivos restritos/files/documento/2022-03/ato\_defa\_027-2022\_-\_cp\_09-2021\_pbaresultadofinal 0.pdf)

Criada pela Lei Estadual 15.300/2006 - Autorizada pelo Decreto Estadual nº 3909/2008 - CNPJ 08.885.100/0001-54 Av. Getúlio Vargas, 850 - CEP 86400-000 Jacarezinho/PR - fone/fax 43 3511-3200 - [www.uenp.edu.br](http://www.uenp.edu.br/)

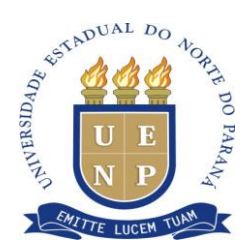

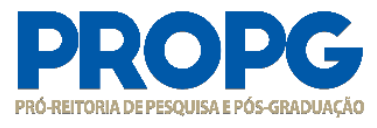

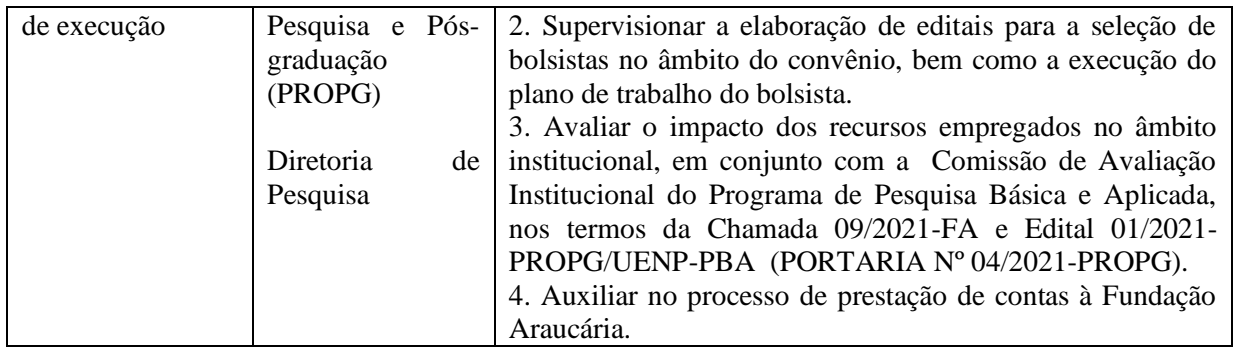

# **2. DOCUMENTOS NORTEADORES DA EXECUÇÃO**

A execução dos convênios formalizados entre os pesquisadores e UENP e a Fundação Araucária seguirá às normativas expostas nos seguintes documentos:

**a) Chamada Pública 09/2021 da Fundação Araucária – Programa Pesquisa Básica e Aplicada**, <sup>2</sup> especialmente recomenda-se atenção ao item 14 "Acompanhamento e Prestação de Contas". **b) Ato Normativo 01/2012 da Fundação Araucária**, <sup>3</sup> que disciplina a formalização, a execução, a fiscalização e a prestação de contas das transferências de recursos financeiros geridos pela Fundação Araucária. A consulta ao documento será relevante especialmente na ocasião de remanejamentos e uso de economia.

#### **3. PROCEDIMENTOS PARA A AQUISIÇÃO/CONTRATAÇÃO DOS ITENS ELENCADOS NO ITEM "RECURSOS SOLICITADOS" NO PROJETO SUBMETIDO À CHAMADA PÚBLICA 09/2021 DA FUNDAÇÃO ARAUCÁRIA**

Os procedimentos para a aquisição/contratação dos itens financiáveis são os seguintes:

#### **3.1. Obtenção de 3 (três) orçamentos de cada item financiável, obedecendo o que segue:**

a) Os três orçamentos devem informar exatamente a mesma descrição para cada item financiável.

b) Os orçamentos podem ser obtidos por e-mail. Os orçamentos devem ser apresentados juntamente com o corpo do texto que demonstre a solicitação por parte do coordenador do convênio, endereço do remetente e o texto completo da mensagem. Nenhum dos orçamentos deve ser assinado pelo coordenador do convênio.

c) Os orçamentos devem informar razão social, CNPJ, endereço e telefone da empresa, e estar datados, carimbados e assinados pelo representante/vendedor da empresa (fazendo constar nome completo e o CPF do representante/vendedor), informando a validade do orçamento, que deve abranger tempo o suficiente para os trâmites internos do procedimento.

d) Recomenda-se que no contato do coordenador do convênio com a empresa seja solicitado um prazo de validade do orçamento pelo maior período possível.

e) No orçamento, a empresa deverá indicar como interessada a UENP (CNPJ 08.885.100/0001-54) e não o coordenador do convênio.

<sup>2</sup> **(**disponível em [https://www.fappr.pr.gov.br/sites/fundacao-](https://www.fappr.pr.gov.br/sites/fundacao-araucaria/arquivos_restritos/files/documento/2021-08/cp_09-2021_-_pesquisa_basica_e_aplicada.pdf)

[araucaria/arquivos\\_restritos/files/documento/2021-08/cp\\_09-2021\\_-\\_pesquisa\\_basica\\_e\\_aplicada.pdf\)](https://www.fappr.pr.gov.br/sites/fundacao-araucaria/arquivos_restritos/files/documento/2021-08/cp_09-2021_-_pesquisa_basica_e_aplicada.pdf). <sup>3</sup> (disponível em [https://www.fappr.pr.gov.br/sites/fundacao-](https://www.fappr.pr.gov.br/sites/fundacao-araucaria/arquivos_restritos/files/documento/2020-06/001-2012_atonormativo.pdf)

[araucaria/arquivos\\_restritos/files/documento/2020-06/001-2012\\_atonormativo.pdf\)](https://www.fappr.pr.gov.br/sites/fundacao-araucaria/arquivos_restritos/files/documento/2020-06/001-2012_atonormativo.pdf).

Criada pela Lei Estadual 15.300/2006 - Autorizada pelo Decreto Estadual nº 3909/2008 - CNPJ 08.885.100/0001-54 Av. Getúlio Vargas, 850 - CEP 86400-000 Jacarezinho/PR - fone/fax 43 3511-3200 - [www.uenp.edu.br](http://www.uenp.edu.br/)

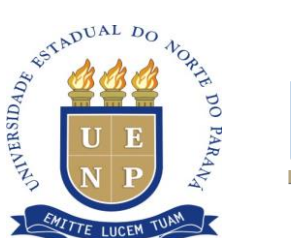

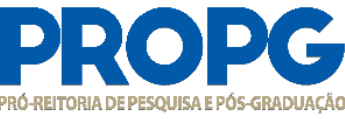

f) Cada orçamento deve informar além da descrição completa do item financiável, a quantidade a ser adquirida, o valor unitário e o valor total.

g) O valor descrito no orçamento não deve contemplar valor de frete e embalagens. Além disso, fazer constar se o produto/serviço não está em alguma promoção, descaracterizando assim o preço como real de mercado.

h) Há a possibilidade de dispensa da apresentação de 3 (três) orçamentos no caso em que o item solicitado para compra no Projeto submetido à Chamada Pública, constar em Ata de Registro de preço vigente. Constantemente, a PROAF realiza processo de Registro de Preços que isentam o docente de obter orçamentos. Assim, recomenda-se que o corresponsável/docente solicitante acesse o sítio <http://licitacao.uenp.edu.br/index.php/atas-de-registro-de-precos-vigentes> e consulte se o item financiável é parte integrante de uma das atas em vigência no período da compra.

i) O menor orçamento ou o valor que consta na Ata de Registro de preço, quando for o caso, deverá ser igual ou menor que o valor previsto no projeto submetido à Fundação Araucária.

# **3.2. Preenchimento da "Requisição de Empenho" (arquivo Excel disponível como anexo a esta instrução), seguindo as orientações:**

a) A "Requisição de Empenho" deve ser adequadamente preenchida com os dados das empresas que emitiram os orçamentos (razão social, CNPJ, inscrição estadual e telefone) para cada um dos itens financiáveis.

b) Nota-se que na planilha há espaço para até 4 (quatro) orçamentos (pode ser inserido mais empresas se necessário), caso o docente solicitante tenha obtido (4) quatro ou mais orçamentos, poderá informálos.

c) No campo "Descrição dos produtos" da "Requisição de Empenho" pede-se que sejam informadas as mesmas descrições enviadas pelas empresas concedentes dos orçamentos para cada item financiável.

d) Os valores unitário e total informados pelas empresas concedentes de orçamento devem ser exatamente o valor informado na "Requisição de Empenho".

e) O docente solicitante deverá assinar a "Requisição de Empenho" com a informação de que é coordenador do convênio e descrever no histórico a aquisição.

# **3.3. Requisitos da empresa emissora do menor preço de orçamento para compra/contratação:**

a) A empresa concedente do menor orçamento deve estar com sua regularidade fiscal em dia, ter Certidão Negativa de Débitos (Municipal, Estadual do estado de origem; Federal, Trabalhista), Certificado de Regularidade do FGTS, para habilitação à participação em licitações públicas, Certidão CEIS (cadastro de empresas idônea).e quando de fora do Estado do Paraná ,precisa da certidão Negativa Estadual do Paraná,

b) A empresa concedente do menor orçamento deverá ter conta jurídica no Banco do Brasil e/ou emitir boleto para pagamento em qualquer banco, para atendimento ao Decreto 4.505/2016 do Governo do Estado do Paraná.

c) A empresa que concedeu o menor orçamento deverá estar cadastrada no GMS (Sistema de Gestão de Materiais e Serviços). Caso a empresa vencedora pelo menor preço esteja quite (neste caso, tenha as certidões negativas de débitos) e esteja cadastrada no GMS, não é necessária a apresentação das certidões descritas no item anterior, somente a comprovação de inscrição no sistema.

d) Caso a empresa vencedora não esteja cadastrada no GMS é necessário que o coordenador de convênio/docente solicitante contate o vendedor/representante para solicitar cadastro pelo sítio,

[http://www.comprasparana.pr.gov.br/modules/conteudo/conteudo.php?conteudo=25,](http://www.comprasparana.pr.gov.br/modules/conteudo/conteudo.php?conteudo=25) pois é a empresa que deve se cadastrar no GMS.

Criada pela Lei Estadual 15.300/2006 - Autorizada pelo Decreto Estadual nº 3909/2008 - CNPJ 08.885.100/0001-54 Av. Getúlio Vargas, 850 - CEP 86400-000 Jacarezinho/PR - fone/fax 43 3511-3200 - [www.uenp.edu.br](http://www.uenp.edu.br/)

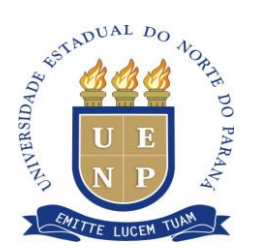

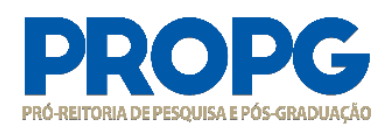

# **3.4. Preenchimento do "Formulário para Solicitação de Compra ou Serviço" (arquivo doc. disponível como anexo a esta instrução):**

a) O "Formulário para Solicitação de Compra ou Serviço" deve ser adequadamente preenchido com a identificação da empresa que concedeu o menor orçamento.

b) No "Formulário para Solicitação de Compra ou Serviço" deve ser informada a especificação do item de acordo com as características do produto/serviço que constam no orçamento obtido.

c) No "Formulário para Solicitação de Compra ou Serviço" devem ser informados os valores unitário e total do item correspondente, de acordo com o que consta no orçamento obtido.

d) As informações preenchidas no "Formulário para Solicitação de Compra ou Serviço" devem estar em consonância com o preenchido na "Requisição de Empenho".

e) Caso não seja necessária a obtenção de orçamentos, em virtude da existência do item financiável em Ata de registro de preço vigente, deve ser informada a razão social da empresa e o número da Ata de Registro de preço na coluna "Empresa" do "Formulário para Solicitação de Compra ou Serviço".

f) O docente solicitante, coordenador do Convênio, e o diretor do campus devem assinar pelo eprotocolo o "Formulário para Solicitação de Compra ou Serviço".

# **4. ENCAMINHAMENTO DE PROCESSO DE SOLICITAÇÃO DE COMPRA PARA A PRÓ-REITORIA DE ADMINISTRAÇÃO E FINANÇAS (PROAF)**

a) Compõe cada processo de solicitação de compra os seguintes documentos:

1. "Formulário para Solicitação de Compra ou Serviço".

2. "Requisição de Empenho".

3. Orçamentos dos itens (conforme orientações supracitadas).

4. "Declaração de Uso em Pesquisa", no caso da aquisição de equipamentos (bens duráveis), consumo e qualquer outro item relacionado à pesquisa.

b) Os documentos elencados anteriormente devem compor um processo no e-protocolo e endereçado para a área RTA-PROAF, com destinatário Adriana Setsuko Morisaki.

c) O sistema GMS não permite que um pagamento seja feito com valores de várias rubricas, portanto, num mesmo processo só deverá haver itens da mesma tipificação. Assim, deve-se organizar a documentação de modo a configurar um processo para material químico (reagentes), um processo para material laboratorial (vidrarias e insumos), um processo de material permanente, um para equipamento, um para expediente e assim por diante.

Quaisquer dúvidas devem ser enviadas para [centrotransf@uenp.edu.br.](mailto:centrotransf@uenp.edu.br)

Cordialmente,

Assinado no original Profa. Dra. Vanderléia da Silva Oliveira Pró-reitora de Pesquisa e Pós-graduação (PROPG)